# **Use Cases**

## Use Cases Wanted!

The DSpace community is encouraged to add use cases in the format detailed below by creating a new sub-page from this wiki page. In order to ensure that the community's needs are reflected in the software, this input is critical.

Also, please review the existing use cases here and comment on or "like" ones as you see fit.

Analysis of these use cases has begun on the [Use Case Analysis](https://wiki.lyrasis.org/display/DSPACE/Use+Case+Analysis) page. But, feel free to continue to add or enhance these use cases, as we are "watching" any changes in this space.

### **Use case template (from [Wikipedia\)](https://en.wikipedia.org/wiki/Use_case#Casual): [Create New Use Case \(from template\)](https://wiki.lyrasis.org?templateId=56459265&spaceKey=DSPACE&newSpaceKey=DSPACE)**

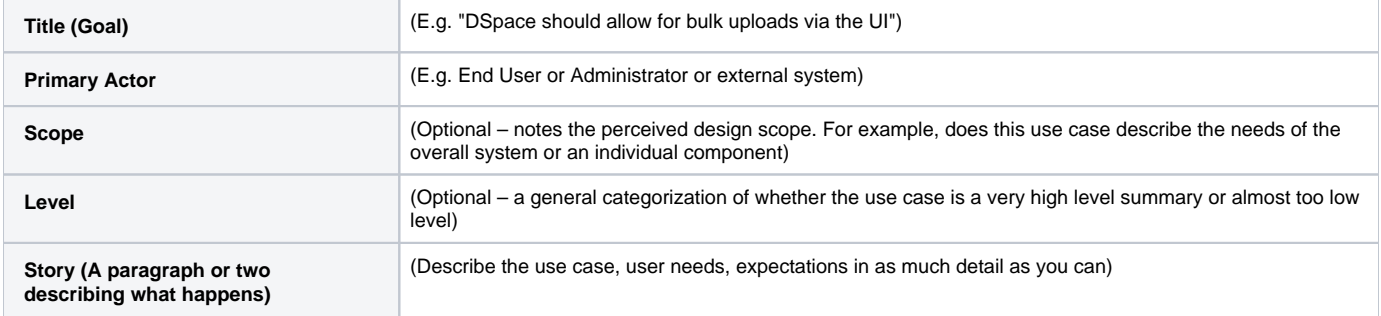

## Existing Use Cases

For each use case, add a sub-page from this wiki page (click the "Create" button at the top of this page). It will automatically appear in the below list.

NOTE: In order for the use case to appear under a category heading, you must apply a category label

## **Categorized Use Cases**

**End User:** use cases relating to how end users interact with the system (e.g. deposit, download, search)

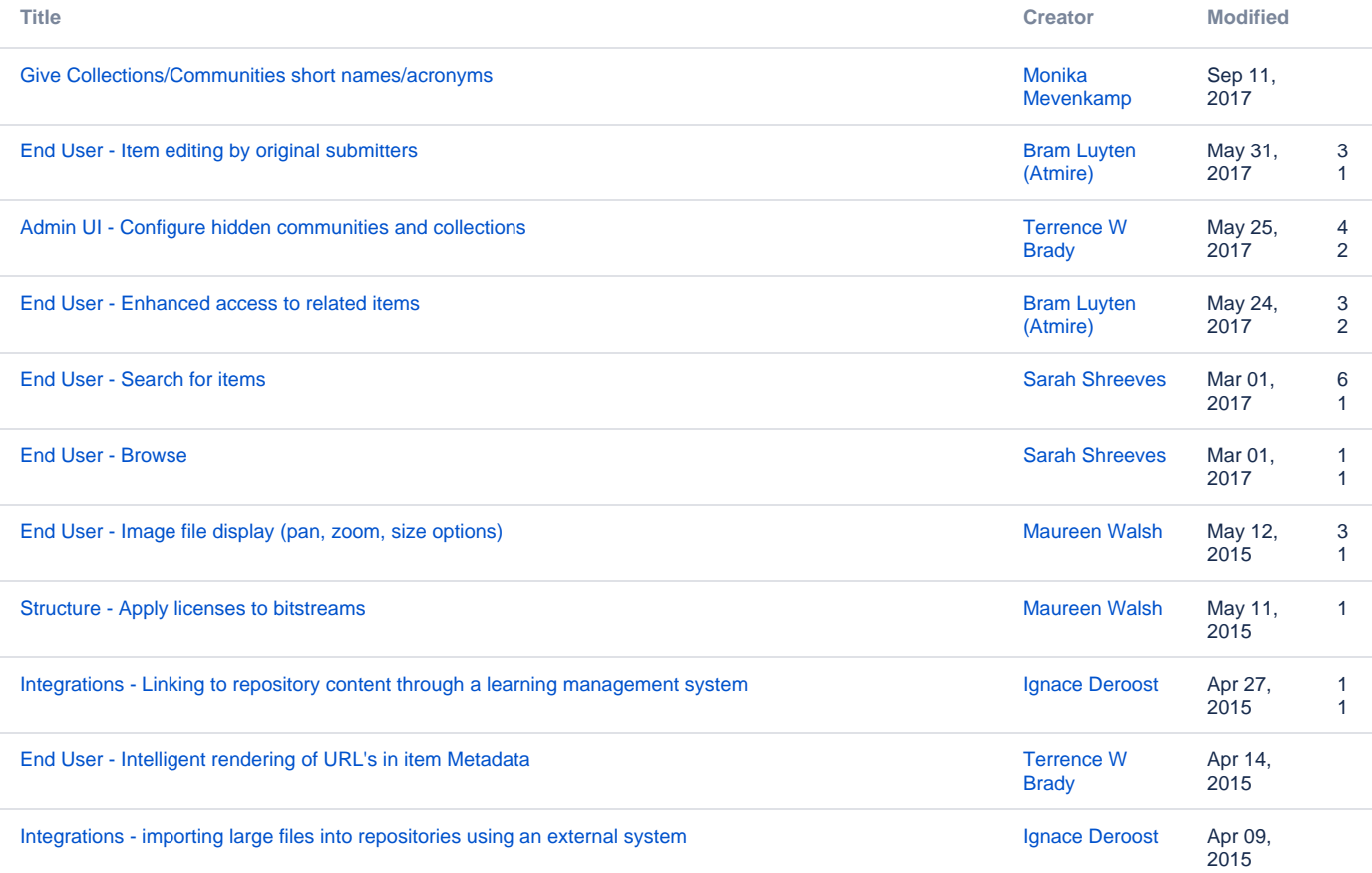

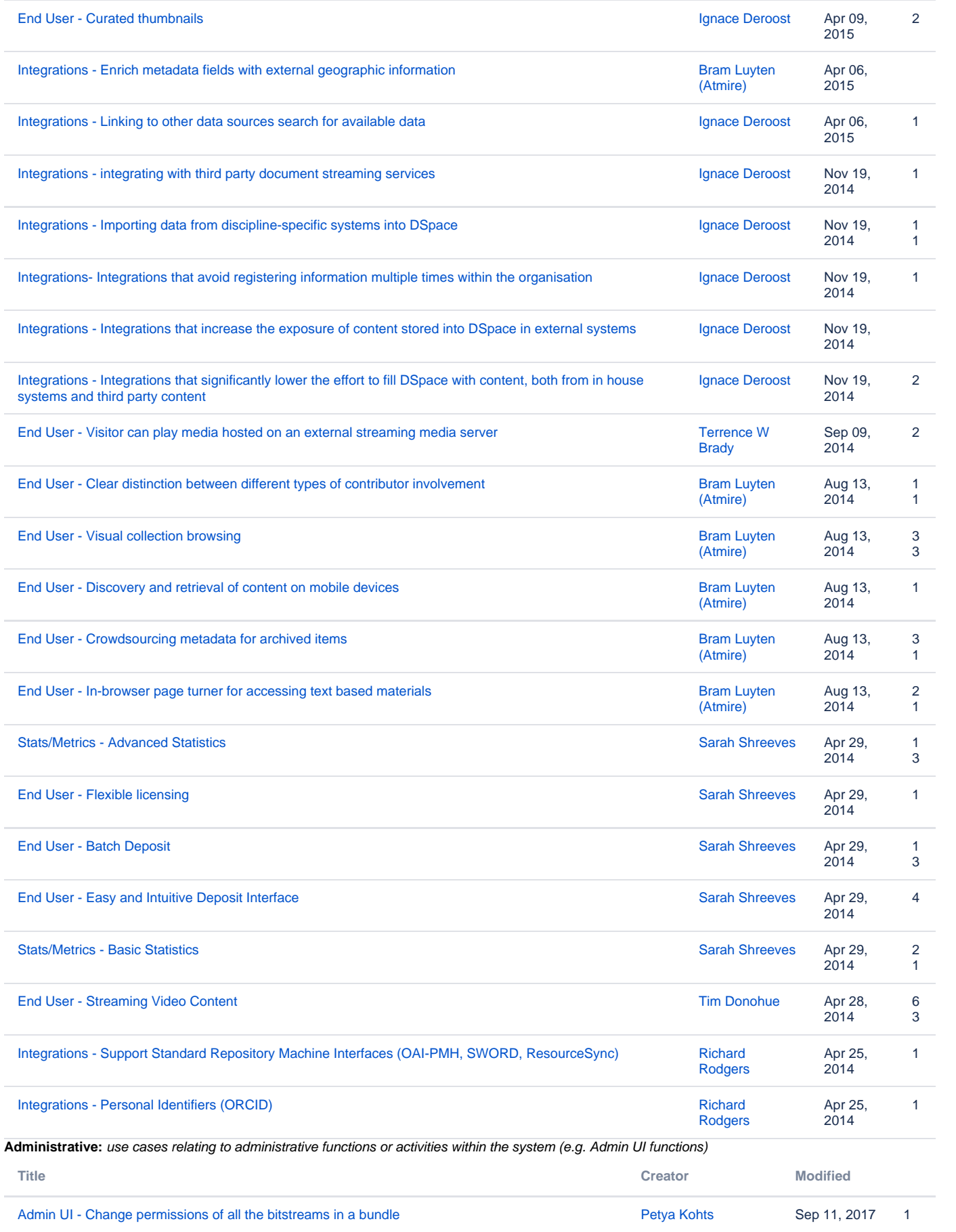

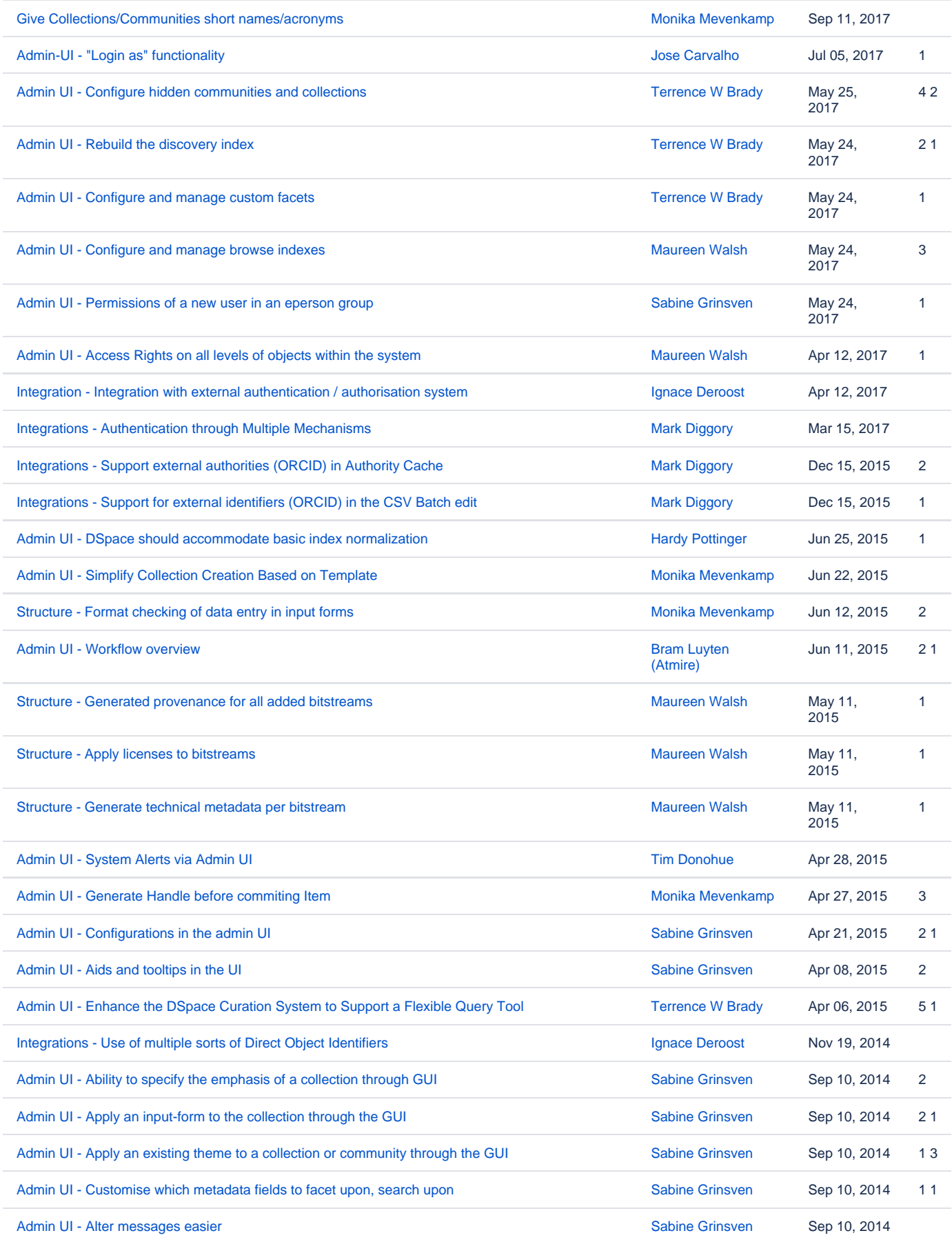

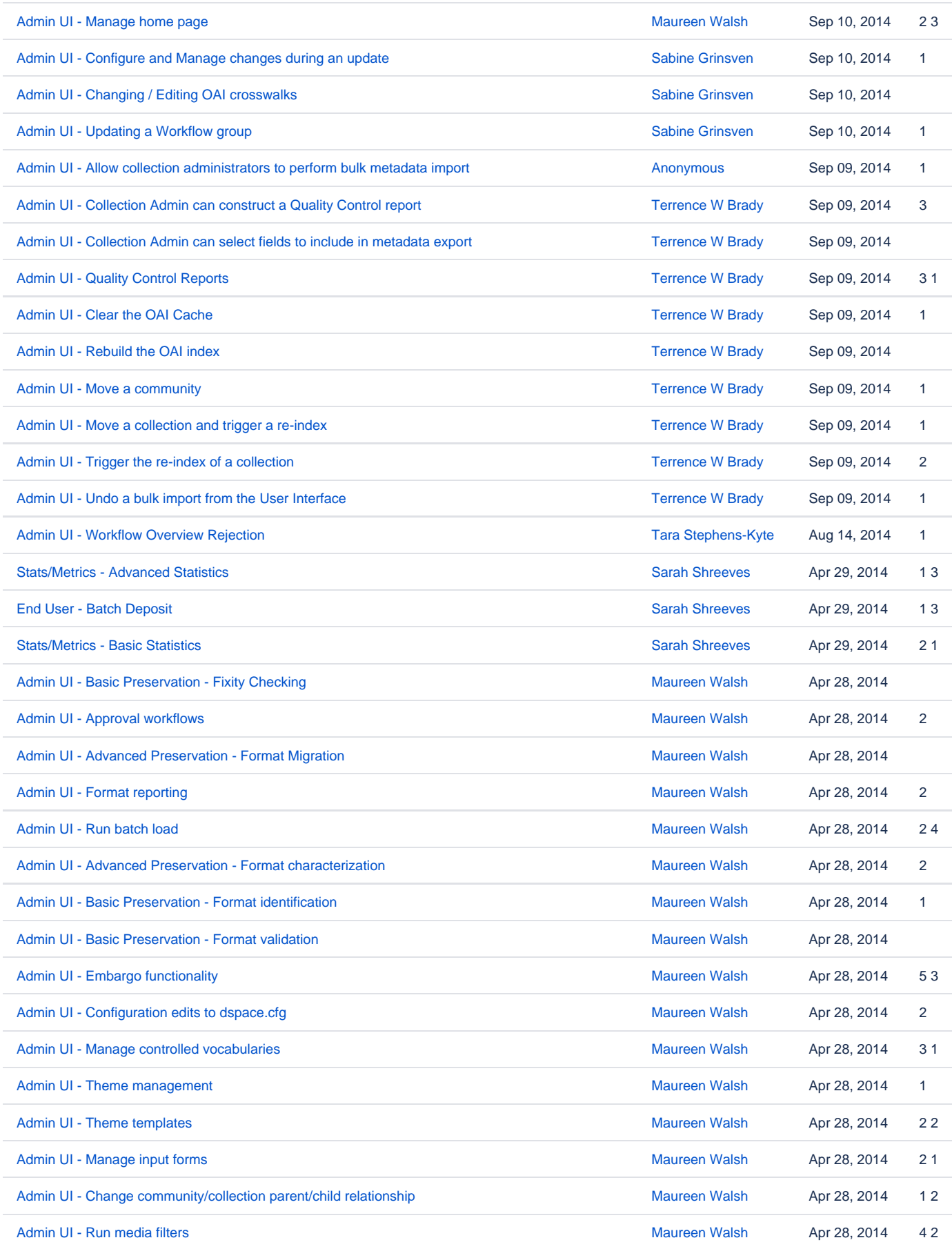

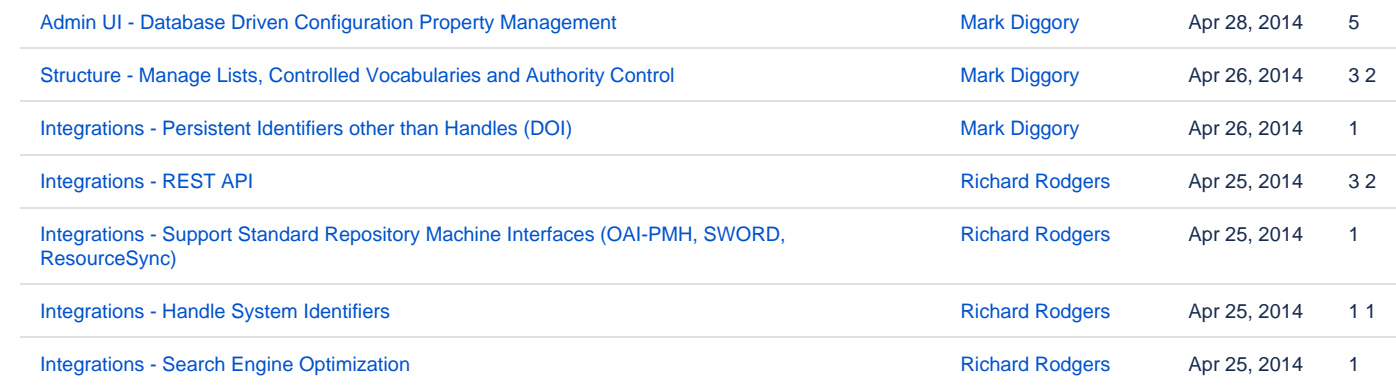

#### **Statistics / Metrics:** use cases relating to metrics or statistics around stored content and its usage

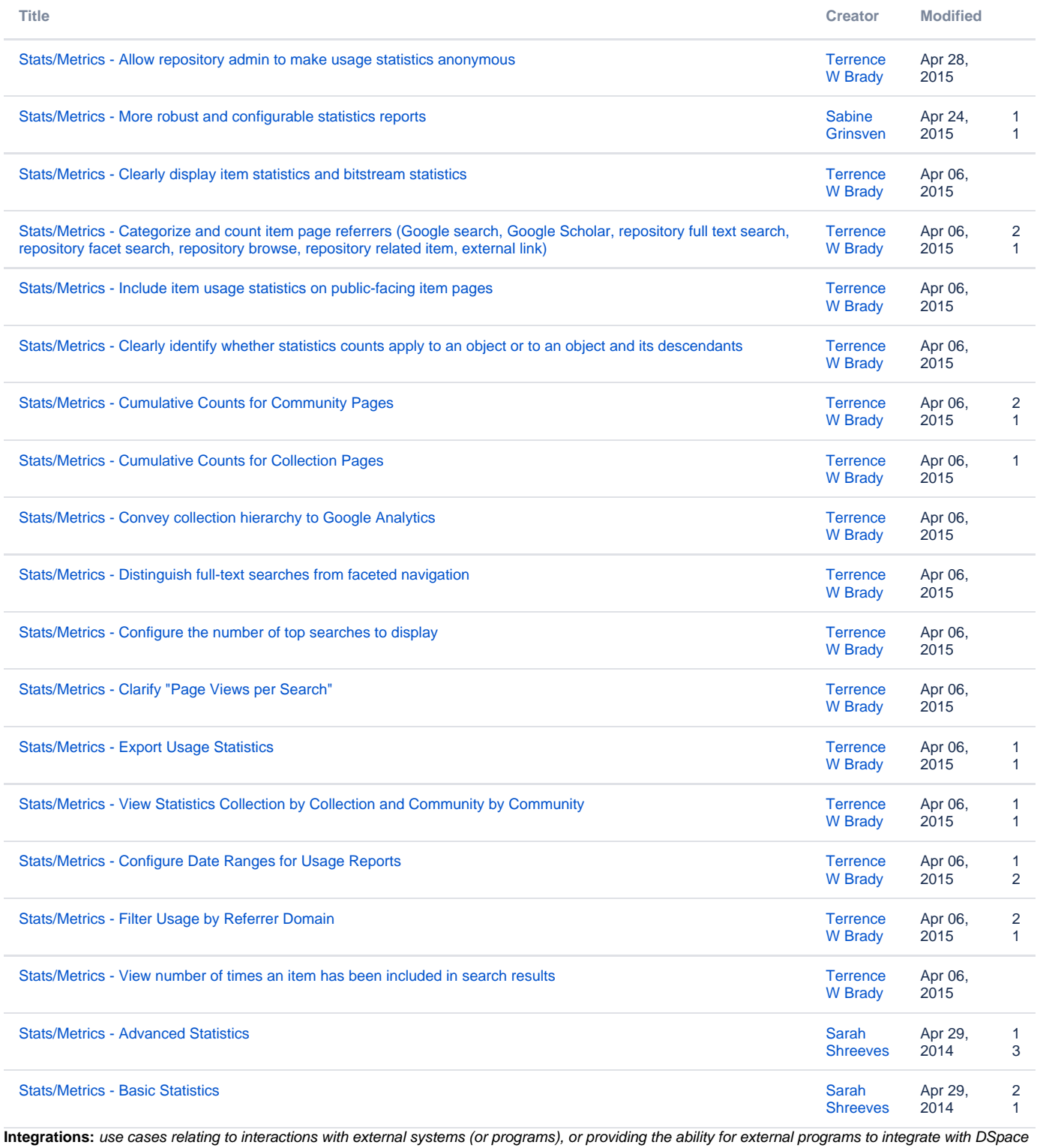

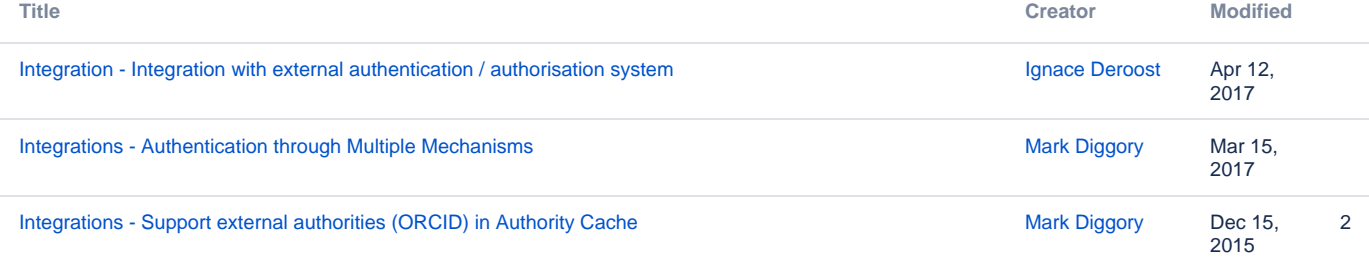

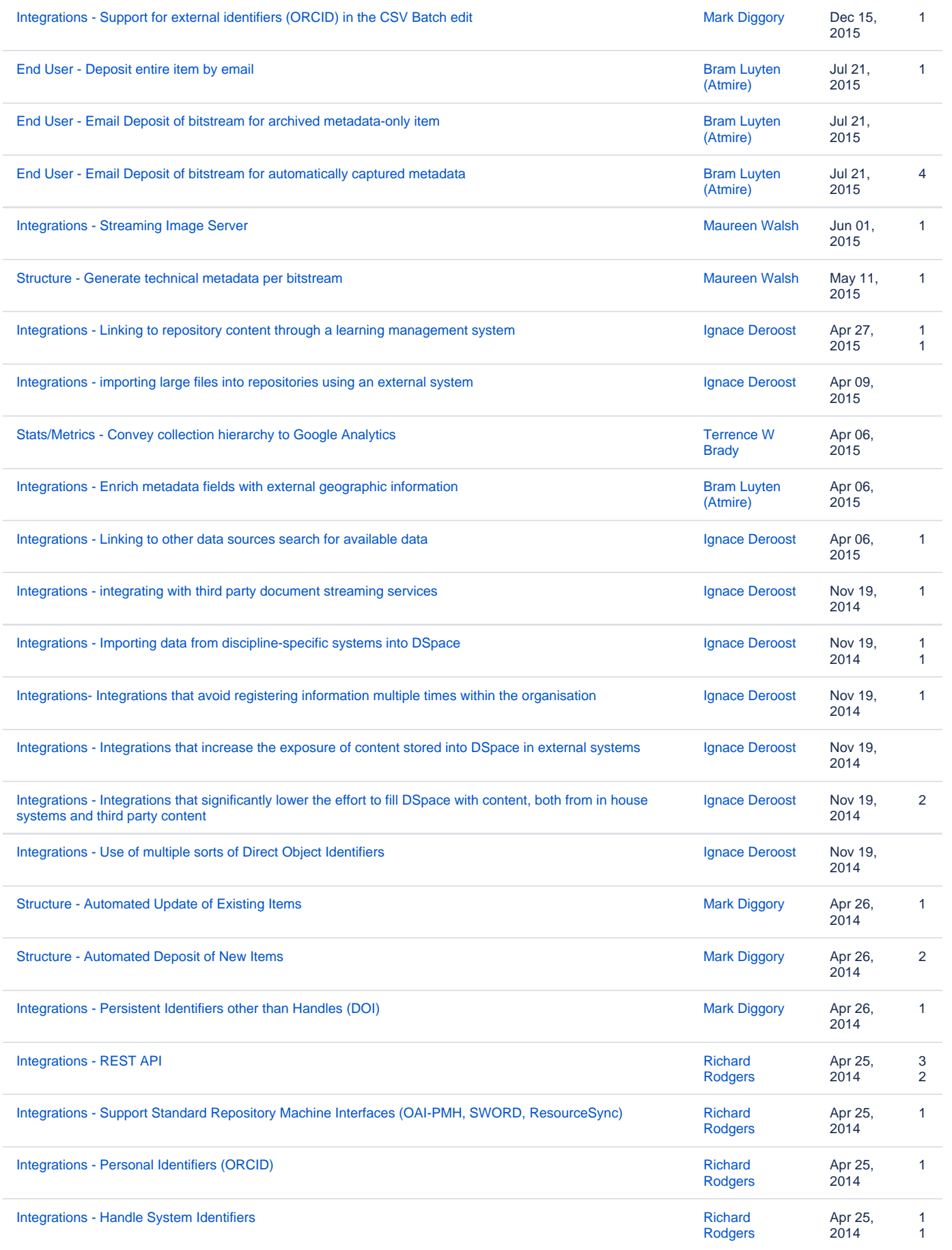

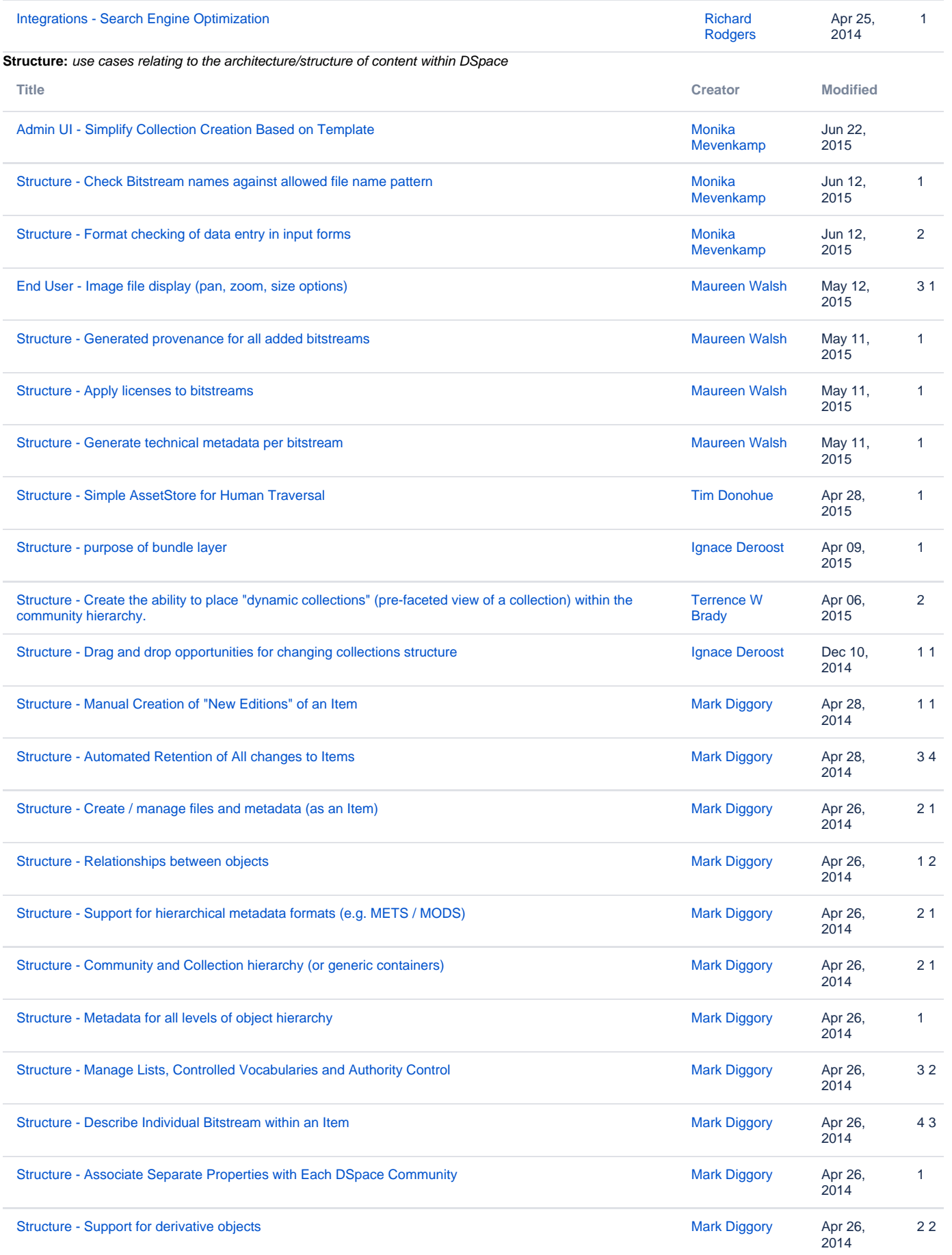

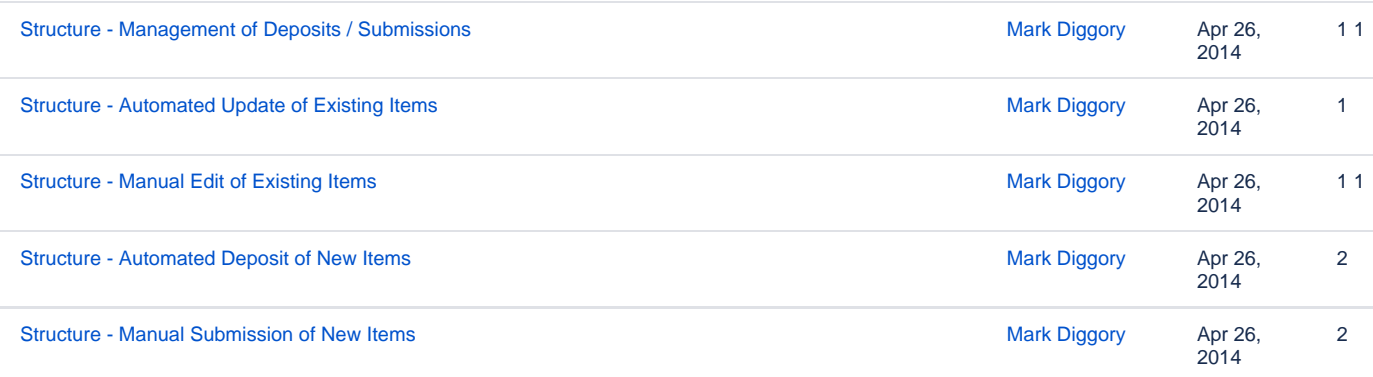

## **Recently Updated Use Cases**

This is a listing of all recently updated use case child pages, all of which should be categorized above.

- [Admin UI Change permissions of all the bitstreams in a bundle](https://wiki.lyrasis.org/display/DSPACE/Admin+UI+-+Change+permissions+of+all+the+bitstreams+in+a+bundle)
- [Give Collections/Communities short names/acronyms](https://wiki.lyrasis.org/pages/viewpage.action?pageId=90964470)
- [Admin UI Merge tool](https://wiki.lyrasis.org/display/DSPACE/Admin+UI+-+Merge+tool)
- [Detect potential duplicates](https://wiki.lyrasis.org/display/DSPACE/Detect+potential+duplicates)
- [End User Viewing all metadata of an archived item](https://wiki.lyrasis.org/display/DSPACE/End+User+-+Viewing+all+metadata+of+an+archived+item)
- [Admin-UI "Login as" functionality](https://wiki.lyrasis.org/pages/viewpage.action?pageId=87465277)
- [End User Use breadcrumbs to navigate to parent community or collection](https://wiki.lyrasis.org/display/DSPACE/End+User+-+Use+breadcrumbs+to+navigate+to+parent+community+or+collection)
- [End User Viewing the details of an archived item](https://wiki.lyrasis.org/display/DSPACE/End+User+-+Viewing+the+details+of+an+archived+item)
- [End User Item editing by original submitters](https://wiki.lyrasis.org/display/DSPACE/End+User+-+Item+editing+by+original+submitters)
- [Admin UI Configure hidden communities and collections](https://wiki.lyrasis.org/display/DSPACE/Admin+UI+-+Configure+hidden+communities+and+collections)
- [End User: URLs are clickable links in metadata fields](https://wiki.lyrasis.org/display/DSPACE/End+User%3A+URLs+are+clickable+links+in+metadata+fields)
- [End User Make indexed metadata values clickable in simple item pages](https://wiki.lyrasis.org/display/DSPACE/End+User+-+Make+indexed+metadata+values+clickable+in+simple+item+pages)
- [Admin UI Rebuild the discovery index](https://wiki.lyrasis.org/display/DSPACE/Admin+UI+-+Rebuild+the+discovery+index)
- [Admin UI Configure and manage browse indexes](https://wiki.lyrasis.org/display/DSPACE/Admin+UI+-+Configure+and+manage+browse+indexes)
- [End User Enhanced access to related items](https://wiki.lyrasis.org/display/DSPACE/End+User+-+Enhanced+access+to+related+items)
- [Admin UI Access to historic items for a new member in an e-person group](https://wiki.lyrasis.org/display/DSPACE/Admin+UI+-+Access+to+historic+items+for+a+new+member+in+an+e-person+group)
- [Admin UI New reviewers can see historic tasks in the pool](https://wiki.lyrasis.org/display/DSPACE/Admin+UI+-+New+reviewers+can+see+historic+tasks+in+the+pool)
- [Admin UI Permissions of a new user in an eperson group](https://wiki.lyrasis.org/display/DSPACE/Admin+UI+-+Permissions+of+a+new+user+in+an+eperson+group)
- [Admin UI Access Rights on all levels of objects within the system](https://wiki.lyrasis.org/display/DSPACE/Admin+UI+-+Access+Rights+on+all+levels+of+objects+within+the+system)
- [Integration Integration with external authentication / authorisation system](https://wiki.lyrasis.org/pages/viewpage.action?pageId=66584689)
- [End User Upload document from URL/URI](https://wiki.lyrasis.org/pages/viewpage.action?pageId=83235667)
- [Integrations Authentication through Multiple Mechanisms](https://wiki.lyrasis.org/display/DSPACE/Integrations+-+Authentication+through+Multiple+Mechanisms)
- [Reuse autentication parameters from external authentication](https://wiki.lyrasis.org/display/DSPACE/Reuse+autentication+parameters+from+external+authentication)
- [End User Search for items](https://wiki.lyrasis.org/display/DSPACE/End+User+-+Search+for+items)
- [End User Using facetted search](https://wiki.lyrasis.org/display/DSPACE/End+User+-+Using+facetted+search)
- [End User Browse](https://wiki.lyrasis.org/display/DSPACE/End+User+-+Browse)
- [CASE: Automatic similarity check upon depositing research output](https://wiki.lyrasis.org/display/DSPACE/CASE%3A+Automatic+similarity+check+upon+depositing+research+output)
- [Integrations Support external authorities \(ORCID\) in Authority Cache](https://wiki.lyrasis.org/display/DSPACE/Integrations+-+Support+external+authorities+%28ORCID%29+in+Authority+Cache)
- [Integrations Support for external identifiers \(ORCID\) in the CSV Batch edit](https://wiki.lyrasis.org/display/DSPACE/Integrations+-+Support+for+external+identifiers+%28ORCID%29+in+the+CSV+Batch+edit)
- [Request access to restricted items or bitstreams](https://wiki.lyrasis.org/display/DSPACE/Request+access+to+restricted+items+or+bitstreams)
- [End User Deposit entire item by email](https://wiki.lyrasis.org/display/DSPACE/End+User+-+Deposit+entire+item+by+email)
- [End User Email Deposit of bitstream for archived metadata-only item](https://wiki.lyrasis.org/display/DSPACE/End+User+-+Email+Deposit+of+bitstream+for+archived+metadata-only+item)
- [End User Email Deposit of bitstream for automatically captured metadata](https://wiki.lyrasis.org/display/DSPACE/End+User+-+Email+Deposit+of+bitstream+for+automatically+captured+metadata)
- [Use Case: Integrate standard file format identifiers & validators](https://wiki.lyrasis.org/pages/viewpage.action?pageId=69829633)
- [Use Case: Improved management & visibility of the File Format Registry](https://wiki.lyrasis.org/pages/viewpage.action?pageId=69829626)
- [Granular review workflow for new versions](https://wiki.lyrasis.org/display/DSPACE/Granular+review+workflow+for+new+versions)
- [Audit trail for changes to live item](https://wiki.lyrasis.org/display/DSPACE/Audit+trail+for+changes+to+live+item)
- [Reviewers can leave notes to each other on pool tasks / tag states](https://wiki.lyrasis.org/pages/viewpage.action?pageId=69829514)
- [Admin UI Reports/statistics about workflow](https://wiki.lyrasis.org/pages/viewpage.action?pageId=69829511)
- [Admin UI Allow invocation of curation tasks during workflow](https://wiki.lyrasis.org/display/DSPACE/Admin+UI+-+Allow+invocation+of+curation+tasks+during+workflow)
- [Admin UI Reviewers of a submission can change metadata that is not included in the submission form](https://wiki.lyrasis.org/display/DSPACE/Admin+UI+-+Reviewers+of+a+submission+can+change+metadata+that+is+not+included+in+the+submission+form)
- [Admin UI Reviewers can make changes to a submission's bitstreams](https://wiki.lyrasis.org/display/DSPACE/Admin+UI+-+Reviewers+can+make+changes+to+a+submission%27s+bitstreams)
- [Admin UI Reviewers can move a submission to a different collection](https://wiki.lyrasis.org/display/DSPACE/Admin+UI+-+Reviewers+can+move+a+submission+to+a+different+collection)
- [Admin UI Reviewers retain a track record of what they've processed/approved](https://wiki.lyrasis.org/pages/viewpage.action?pageId=69829496)
- [Admin UI Workflow tasks can be filtered and sorted](https://wiki.lyrasis.org/display/DSPACE/Admin+UI+-+Workflow+tasks+can+be+filtered+and+sorted)
- [Admin UI Detect and re-assign stalled workflow tasks](https://wiki.lyrasis.org/display/DSPACE/Admin+UI+-+Detect+and+re-assign+stalled+workflow+tasks)
- [Admin UI Reviewers can delete submissions in workflow](https://wiki.lyrasis.org/display/DSPACE/Admin+UI+-+Reviewers+can+delete+submissions+in+workflow)
- [Admin UI DSpace should accommodate basic index normalization](https://wiki.lyrasis.org/display/DSPACE/Admin+UI+-+DSpace+should+accommodate+basic+index+normalization)
- [Admin UI Simplify Collection Creation Based on Template](https://wiki.lyrasis.org/display/DSPACE/Admin+UI+-+Simplify+Collection+Creation+Based+on+Template)
- [Structure Check Bitstream names against allowed file name pattern](https://wiki.lyrasis.org/display/DSPACE/Structure+-+Check+Bitstream+names+against+allowed+file+name+pattern)
- [Structure Format checking of data entry in input forms](https://wiki.lyrasis.org/display/DSPACE/Structure+-+Format+checking+of+data+entry+in+input+forms)
- [Admin UI Workflow overview](https://wiki.lyrasis.org/display/DSPACE/Admin+UI+-+Workflow+overview)
- **[Integrations Streaming Image Server](https://wiki.lyrasis.org/display/DSPACE/Integrations+-+Streaming+Image+Server)**
- [End User Image file display \(pan, zoom, size options\)](https://wiki.lyrasis.org/pages/viewpage.action?pageId=69010706)
- [Structure Generated provenance for all added bitstreams](https://wiki.lyrasis.org/display/DSPACE/Structure+-+Generated+provenance+for+all+added+bitstreams)
- [Structure Apply licenses to bitstreams](https://wiki.lyrasis.org/display/DSPACE/Structure+-+Apply+licenses+to+bitstreams)
- [Structure Generate technical metadata per bitstream](https://wiki.lyrasis.org/display/DSPACE/Structure+-+Generate+technical+metadata+per+bitstream)
- [Stats/Metrics Allow repository admin to make usage statistics anonymous](https://wiki.lyrasis.org/pages/viewpage.action?pageId=64325886)
- [Admin UI System Alerts via Admin UI](https://wiki.lyrasis.org/display/DSPACE/Admin+UI+-+System+Alerts+via+Admin+UI)
- [Structure Simple AssetStore for Human Traversal](https://wiki.lyrasis.org/display/DSPACE/Structure+-+Simple+AssetStore+for+Human+Traversal)
- [Integrations Linking to repository content through a learning management system](https://wiki.lyrasis.org/display/DSPACE/Integrations+-+Linking+to+repository+content+through+a+learning+management+system)
- [Admin UI Generate Handle before commiting Item](https://wiki.lyrasis.org/display/DSPACE/Admin+UI+-+Generate+Handle+before+commiting+Item)
- [Stats/Metrics More robust and configurable statistics reports](https://wiki.lyrasis.org/pages/viewpage.action?pageId=63406382)
- [Admin UI Configurations in the admin UI](https://wiki.lyrasis.org/display/DSPACE/Admin+UI+-+Configurations+in+the+admin+UI)
- [End User Intelligent rendering of URL's in item Metadata](https://wiki.lyrasis.org/display/DSPACE/End+User+-+Intelligent+rendering+of+URL%27s+in+item+Metadata)
- [Integrations importing large files into repositories using an external system](https://wiki.lyrasis.org/display/DSPACE/Integrations+-+importing+large+files+into+repositories+using+an+external+system)
- [End User Curated thumbnails](https://wiki.lyrasis.org/display/DSPACE/End+User+-+Curated+thumbnails)
- [Structure purpose of bundle layer](https://wiki.lyrasis.org/display/DSPACE/Structure+-+purpose+of+bundle+layer)
- [Admin UI Aids and tooltips in the UI](https://wiki.lyrasis.org/display/DSPACE/Admin+UI+-+Aids+and+tooltips+in+the+UI)
- Stats/Metrics Categorize and count item page referrers (Google search, Google Scholar, repository full text search, repository facet search, [repository browse, repository related item, external link\)](https://wiki.lyrasis.org/pages/viewpage.action?pageId=64325849)
- [Stats/Metrics Convey collection hierarchy to Google Analytics](https://wiki.lyrasis.org/pages/viewpage.action?pageId=64325862)
- [Stats/Metrics Configure the number of top searches to display](https://wiki.lyrasis.org/pages/viewpage.action?pageId=64325867)
- [Stats/Metrics Export Usage Statistics](https://wiki.lyrasis.org/pages/viewpage.action?pageId=64325871)
- [Stats/Metrics Filter Usage by Referrer Domain](https://wiki.lyrasis.org/pages/viewpage.action?pageId=64325908)
- [Stats/Metrics View number of times an item has been included in search results](https://wiki.lyrasis.org/pages/viewpage.action?pageId=64325841)
- [Integrations Enrich metadata fields with external geographic information](https://wiki.lyrasis.org/display/DSPACE/Integrations+-+Enrich+metadata+fields+with+external+geographic+information)
- [Integrations Linking to other data sources search for available data](https://wiki.lyrasis.org/display/DSPACE/Integrations+-+Linking+to+other+data+sources+search+for+available+data)
- [Structure Create the ability to place "dynamic collections" \(pre-faceted view of a collection\) within the community hierarchy.](https://wiki.lyrasis.org/pages/viewpage.action?pageId=67240376)
- [Admin UI Enhance the DSpace Curation System to Support a Flexible Query Tool](https://wiki.lyrasis.org/display/DSPACE/Admin+UI+-+Enhance+the+DSpace+Curation+System+to+Support+a+Flexible+Query+Tool)
- [Integrations integrating with third party document streaming services](https://wiki.lyrasis.org/display/DSPACE/Integrations+-+integrating+with+third+party+document+streaming+services)
- [Integrations Importing data from discipline-specific systems into DSpace](https://wiki.lyrasis.org/display/DSPACE/Integrations+-+Importing+data+from+discipline-specific+systems+into+DSpace)
- [Integrations- Integrations that avoid registering information multiple times within the organisation](https://wiki.lyrasis.org/display/DSPACE/Integrations-+Integrations+that+avoid+registering+information+multiple+times+within+the+organisation)
- [Integrations Integrations that increase the exposure of content stored into DSpace in external systems](https://wiki.lyrasis.org/display/DSPACE/Integrations+-+Integrations+that+increase+the+exposure+of+content+stored+into+DSpace+in+external+systems)
- [Integrations Integrations that significantly lower the effort to fill DSpace with content, both from in house systems and third party content](https://wiki.lyrasis.org/display/DSPACE/Integrations+-+Integrations+that+significantly+lower+the+effort+to+fill+DSpace+with+content%2C+both+from+in+house+systems+and+third+party+content)
- [Integrations Use of multiple sorts of Direct Object Identifiers](https://wiki.lyrasis.org/display/DSPACE/Integrations+-+Use+of+multiple+sorts+of+Direct+Object+Identifiers)
- [Admin UI Ability to specify the emphasis of a collection through GUI](https://wiki.lyrasis.org/display/DSPACE/Admin+UI+-+Ability+to+specify+the+emphasis+of+a+collection+through+GUI)
- [Admin UI Apply an input-form to the collection through the GUI](https://wiki.lyrasis.org/display/DSPACE/Admin+UI+-+Apply+an+input-form+to+the+collection+through+the+GUI)
- [Admin UI Apply an existing theme to a collection or community through the GUI](https://wiki.lyrasis.org/display/DSPACE/Admin+UI+-+Apply+an+existing+theme+to+a+collection+or+community+through+the+GUI)
- [Admin UI Customise which metadata fields to facet upon, search upon](https://wiki.lyrasis.org/display/DSPACE/Admin+UI+-+Customise+which+metadata+fields+to+facet+upon%2C+search+upon)
- [Admin UI Alter messages easier](https://wiki.lyrasis.org/display/DSPACE/Admin+UI+-+Alter+messages+easier)
- [Admin UI Manage home page](https://wiki.lyrasis.org/display/DSPACE/Admin+UI+-+Manage+home+page)
- [Admin UI Configure and Manage changes during an update](https://wiki.lyrasis.org/display/DSPACE/Admin+UI+-+Configure+and+Manage+changes+during+an+update)
- [Admin UI Changing / Editing OAI crosswalks](https://wiki.lyrasis.org/pages/viewpage.action?pageId=63406384)
- [Admin UI Updating a Workflow group](https://wiki.lyrasis.org/display/DSPACE/Admin+UI+-+Updating+a+Workflow+group)
- [End User Visitor can play media hosted on an external streaming media server](https://wiki.lyrasis.org/display/DSPACE/End+User+-+Visitor+can+play+media+hosted+on+an+external+streaming+media+server)
- [Admin UI Allow collection administrators to perform bulk metadata import](https://wiki.lyrasis.org/display/DSPACE/Admin+UI+-+Allow+collection+administrators+to+perform+bulk+metadata+import)
- [Admin UI Collection Admin can construct a Quality Control report](https://wiki.lyrasis.org/display/DSPACE/Admin+UI+-+Collection+Admin+can+construct+a+Quality+Control+report)
- [Admin UI Collection Admin can select fields to include in metadata export](https://wiki.lyrasis.org/display/DSPACE/Admin+UI+-+Collection+Admin+can+select+fields+to+include+in+metadata+export)
- [Admin UI Quality Control Reports](https://wiki.lyrasis.org/display/DSPACE/Admin+UI+-+Quality+Control+Reports)
- [Admin UI Clear the OAI Cache](https://wiki.lyrasis.org/display/DSPACE/Admin+UI+-+Clear+the+OAI+Cache)
- [Admin UI Rebuild the OAI index](https://wiki.lyrasis.org/display/DSPACE/Admin+UI+-+Rebuild+the+OAI+index)
- [Admin UI Trigger the re-index of a collection](https://wiki.lyrasis.org/display/DSPACE/Admin+UI+-+Trigger+the+re-index+of+a+collection)
- [Admin UI Undo a bulk import from the User Interface](https://wiki.lyrasis.org/display/DSPACE/Admin+UI+-+Undo+a+bulk+import+from+the+User+Interface)
- [Admin UI Workflow Overview Rejection](https://wiki.lyrasis.org/display/DSPACE/Admin+UI+-+Workflow+Overview+Rejection)
- [End User Clear distinction between different types of contributor involvement](https://wiki.lyrasis.org/display/DSPACE/End+User+-+Clear+distinction+between+different+types+of+contributor+involvement)
- [End User Visual collection browsing](https://wiki.lyrasis.org/display/DSPACE/End+User+-+Visual+collection+browsing)
- [End User Discovery and retrieval of content on mobile devices](https://wiki.lyrasis.org/display/DSPACE/End+User+-+Discovery+and+retrieval+of+content+on+mobile+devices)
- [End User Crowdsourcing metadata for archived items](https://wiki.lyrasis.org/display/DSPACE/End+User+-+Crowdsourcing+metadata+for+archived+items)
- [End User In-browser page turner for accessing text based materials](https://wiki.lyrasis.org/display/DSPACE/End+User+-+In-browser+page+turner+for+accessing+text+based+materials)
- [Stats/Metrics Advanced Statistics](https://wiki.lyrasis.org/pages/viewpage.action?pageId=55903506)
- [End User Flexible licensing](https://wiki.lyrasis.org/display/DSPACE/End+User+-+Flexible+licensing)
- [End User Batch Deposit](https://wiki.lyrasis.org/display/DSPACE/End+User+-+Batch+Deposit)
- [End User Easy and Intuitive Deposit Interface](https://wiki.lyrasis.org/display/DSPACE/End+User+-+Easy+and+Intuitive+Deposit+Interface)
- [Stats/Metrics Basic Statistics](https://wiki.lyrasis.org/pages/viewpage.action?pageId=55903475)
- [Admin UI Basic Preservation Fixity Checking](https://wiki.lyrasis.org/display/DSPACE/Admin+UI+-+Basic+Preservation+-+Fixity+Checking)
- [Admin UI Approval workflows](https://wiki.lyrasis.org/display/DSPACE/Admin+UI+-+Approval+workflows)
- [Admin UI Advanced Preservation Format Migration](https://wiki.lyrasis.org/display/DSPACE/Admin+UI+-+Advanced+Preservation+-+Format+Migration)
- [Admin UI Format reporting](https://wiki.lyrasis.org/display/DSPACE/Admin+UI+-+Format+reporting)
- [Admin UI Advanced Preservation Format characterization](https://wiki.lyrasis.org/display/DSPACE/Admin+UI+-+Advanced+Preservation+-+Format+characterization)
- [Admin UI Basic Preservation Format identification](https://wiki.lyrasis.org/display/DSPACE/Admin+UI+-+Basic+Preservation+-+Format+identification)
- [Admin UI Basic Preservation Format validation](https://wiki.lyrasis.org/display/DSPACE/Admin+UI+-+Basic+Preservation+-+Format+validation)
- [Admin UI Embargo functionality](https://wiki.lyrasis.org/display/DSPACE/Admin+UI+-+Embargo+functionality)
- [Admin UI Manage controlled vocabularies](https://wiki.lyrasis.org/display/DSPACE/Admin+UI+-+Manage+controlled+vocabularies)
- [Admin UI Theme management](https://wiki.lyrasis.org/display/DSPACE/Admin+UI+-+Theme+management)
- [Admin UI Theme templates](https://wiki.lyrasis.org/display/DSPACE/Admin+UI+-+Theme+templates)
- [Admin UI Manage input forms](https://wiki.lyrasis.org/display/DSPACE/Admin+UI+-+Manage+input+forms)
- [Admin UI Change community/collection parent/child relationship](https://wiki.lyrasis.org/pages/viewpage.action?pageId=55902887)
- [Admin UI Run media filters](https://wiki.lyrasis.org/display/DSPACE/Admin+UI+-+Run+media+filters)
- [Structure Manual Creation of "New Editions" of an Item](https://wiki.lyrasis.org/pages/viewpage.action?pageId=55903207)
- [Structure Automated Retention of All changes to Items](https://wiki.lyrasis.org/display/DSPACE/Structure+-+Automated+Retention+of+All+changes+to+Items)
- [End User Streaming Video Content](https://wiki.lyrasis.org/display/DSPACE/End+User+-+Streaming+Video+Content)
- [Structure Create / manage files and metadata \(as an Item\)](https://wiki.lyrasis.org/pages/viewpage.action?pageId=55443993)
- [Structure Relationships between objects](https://wiki.lyrasis.org/display/DSPACE/Structure+-+Relationships+between+objects)
- [Structure Support for hierarchical metadata formats \(e.g. METS / MODS\)](https://wiki.lyrasis.org/pages/viewpage.action?pageId=55443999)
- [Structure Community and Collection hierarchy \(or generic containers\)](https://wiki.lyrasis.org/pages/viewpage.action?pageId=55443997)
- [Structure Metadata for all levels of object hierarchy](https://wiki.lyrasis.org/display/DSPACE/Structure+-+Metadata+for+all+levels+of+object+hierarchy)
- [Structure Manage Lists, Controlled Vocabularies and Authority Control](https://wiki.lyrasis.org/display/DSPACE/Structure+-+Manage+Lists%2C+Controlled+Vocabularies+and+Authority+Control)
- [Structure Describe Individual Bitstream within an Item](https://wiki.lyrasis.org/display/DSPACE/Structure+-+Describe+Individual+Bitstream+within+an+Item)
- [Structure Associate Separate Properties with Each DSpace Community](https://wiki.lyrasis.org/display/DSPACE/Structure+-+Associate+Separate+Properties+with+Each+DSpace+Community)
- [Structure Support for derivative objects](https://wiki.lyrasis.org/display/DSPACE/Structure+-+Support+for+derivative+objects)
- [Structure Management of Deposits / Submissions](https://wiki.lyrasis.org/pages/viewpage.action?pageId=55903199)
- [Structure Automated Update of Existing Items](https://wiki.lyrasis.org/display/DSPACE/Structure+-+Automated+Update+of+Existing+Items)
- [Structure Manual Edit of Existing Items](https://wiki.lyrasis.org/display/DSPACE/Structure+-+Manual+Edit+of+Existing+Items)
- [Structure Automated Deposit of New Items](https://wiki.lyrasis.org/display/DSPACE/Structure+-+Automated+Deposit+of+New+Items)
- [Structure Manual Submission of New Items](https://wiki.lyrasis.org/display/DSPACE/Structure+-+Manual+Submission+of+New+Items) [Integrations - Persistent Identifiers other than Handles \(DOI\)](https://wiki.lyrasis.org/pages/viewpage.action?pageId=55903176)
- [Integrations REST API](https://wiki.lyrasis.org/display/DSPACE/Integrations+-+REST+API)
- [Integrations Support Standard Repository Machine Interfaces \(OAI-PMH, SWORD, ResourceSync\)](https://wiki.lyrasis.org/pages/viewpage.action?pageId=55903165)
- [Integrations Personal Identifiers \(ORCID\)](https://wiki.lyrasis.org/pages/viewpage.action?pageId=55903160)
- [Integrations Handle System Identifiers](https://wiki.lyrasis.org/display/DSPACE/Integrations+-+Handle+System+Identifiers)
- [Integrations Search Engine Optimization](https://wiki.lyrasis.org/display/DSPACE/Integrations+-+Search+Engine+Optimization)